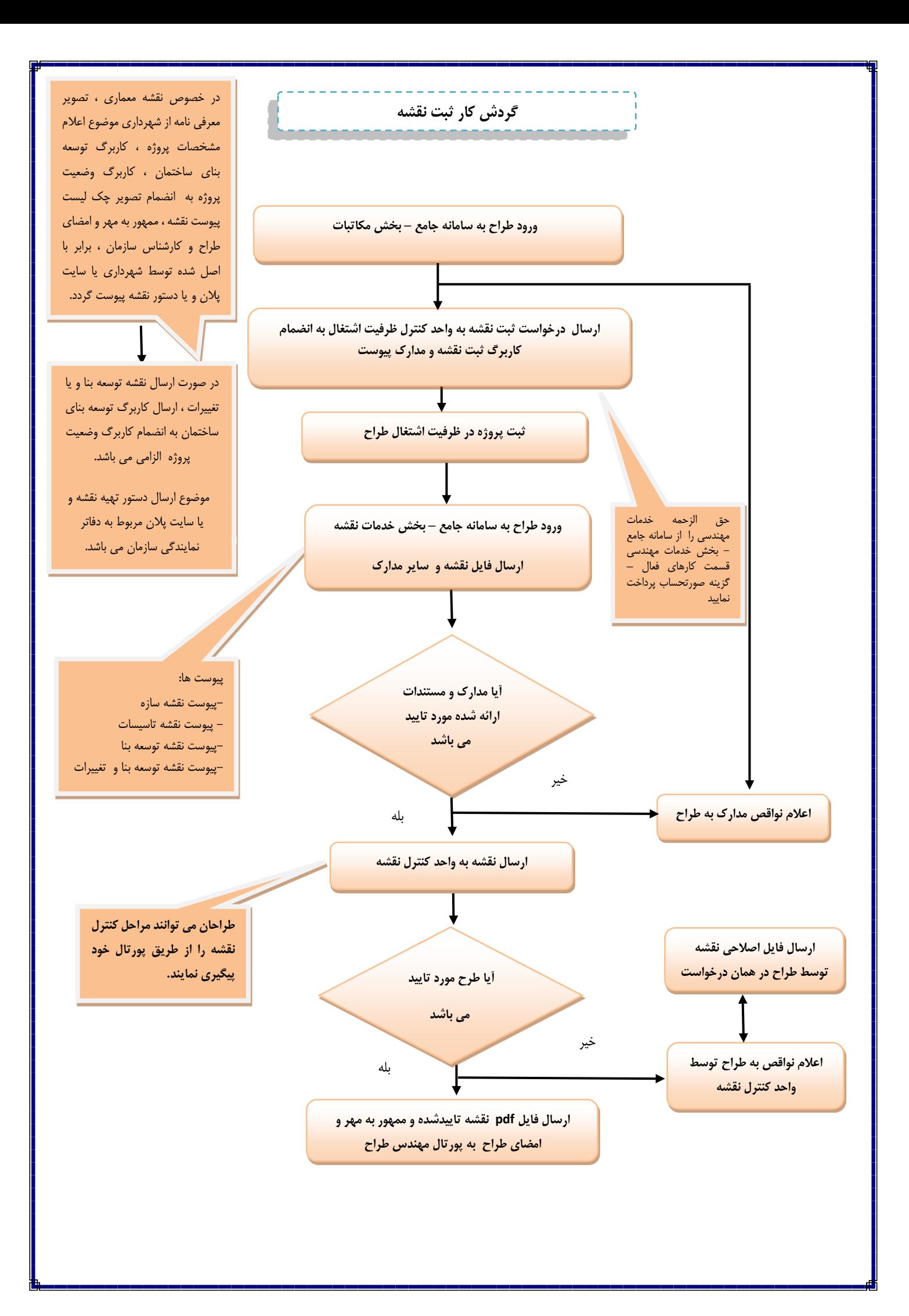

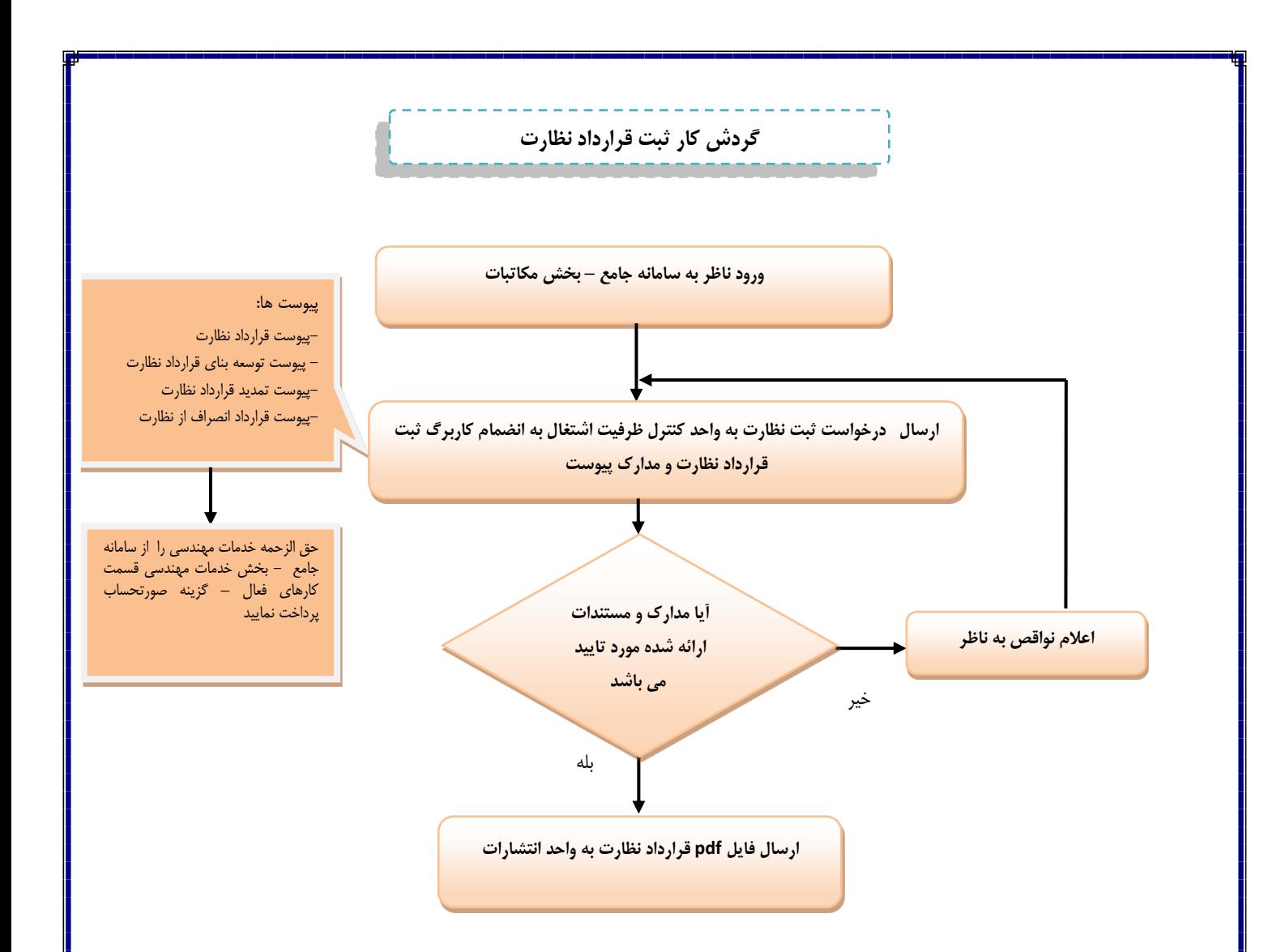

## **گردش کار ثبت نقشه و قرارداد نظارت**

-1ورود طراح یا ناظر به سامانه جامع – بخش مکاتبات

-2 ارسال مکاتبه به واحد کنترل ظرفیت اشتغال به انضمام کاربرگ ثبت نقشه یا نظارت و مدارک پیوست.

تبصره ۱: در خصوص نقشه های معماری ارسال تصویر معرفی نامه از شهرداری موضوع اعلام مشخصات پروژه ، چک لیست پیوست نقشه ، ممهور به مهر و امضای طراح و کارشناس سازمان ، برابر با اصل شده توسط شهرداری ، سایت پالن و یا دستور نقشه الزامی می باشد.

تبصره ۲: در صورت ارسال مکاتبه جهت ثبت نقشه یا قرارداد نظارت توسعه بنا و یا تغییرات ، ارائه کاربرگ توسعه بنای ساختمان به انضمام کاربرگ وضعیت پروژه الزامی می باشد.

تبصره ۳: موضوع ارسال دستور تهیه نقشه و یا سایت پلان مربوط به دفاتر نمایندگی سازمان می باشد.

۳- پس از دریافت پیامک سازمان مبنی بر ثبت طراحی یا نظارت در ظرفیت اشتغال به کار ، حق الزحمه خدمات مهندسی را از سامانه جامع – بخش خدمات مهندسی – کارهای فعال– صورتحساب پرداخت نمایید.

-4 پس از اخذ پیامک سازمان مبنی بر ثبت پروژه ، فایل نقشه ، و سایر مدارک پیوست را از طریق سامانه جامع – بخش خدمات نقشه ارسال نمایید.

تبصره ٤- در صورت ارسال مدارک مربوط به ثبت نقشه معماری ، نقشه معماری تایید شده را اسکن نموده و به صورت فایل pdf در سامانه کنترل نقشه بارگذاری نمایید.

تبصره ۵- فایلهای پیوست نقشه بر اساس عناوین مندرج در سامانه در جای خود بارگذاری گردد . ( در صورت عدم رعایت این موضوع ، تایید نقشه توسط سیستم امکان پذیر نمی باشد.(

تبصره ۶- یک فضای خالی به اندازه cm ۱۰cm ( کاغذ به صورت افقی ،فضای خالی به ابعاد طولcm ۷ و عرضcm ۱۰ در نظر گرفته شود ) در قسمت سمت چپ پایین نقشه " به نحویکه کادر مورد نظر با کادر نقشه همپوشانی نداشته باشد " جهت درج مهرهای مورد نیاز تعبیه گردد. ضمنا کنترل نمایید تمامی صفحات نقشه به صورت افقی یا عمودی ارسال گردد.

.<br>تبصره Y-یکسان بودن نام طراح درج شده در تایتل نقشه ، با طراح ارسال کننده نقشه الزامی می باشد و مسئولیت صحت و کنترل این موارد بر عهده طراح می باشد.

5 - روند ورود و خروج نقشه ها و تایید یا عدم تایید آنها در سازمان ، از طریق پورتال طراح قابل پیگیری می باشد. به منظور تسریع در روند انجام امور مربوط به کنترل نقشه ، روزانه پورتال خود را کنترل نمایید.

 -6 پس از تایید نقشه ، فایل نقشه تایید شده و ممهور به مهر سازمان را می توانید از طریق پورتال مهندسی خود دریافت نموده و در صورت نیاز نسبت به تهیه نسخه فیزیکی نقشه اقدام نمایید.

تبصره ۸- درج مهر شرکت به انضمام مهر و امضای طراح حقیقی عضو تشکلهای حقوقی ، در کادر مندرج ٍ در نقشه های تایید شده الزامی می باشد. ) طراح حقیقی معرفی شده در کاربرگ ثبت نقشه (

تبصره ۹- طراحان حقیقی عضو دفاتر مهندسی ، پس از اخذ نقشه تاییدشده نسبت به درج مهر دفتر مهندسی محل عضویت اقدام نمایند.

-7 واحد انتشارات مستقر در سازمان آمادگی تهیه نسخه فیزیکی تمامی نقشه ها و دفترچه های مکانیک خاک را در صورت ارائه فایل نقشه دارد.